# 2ª MOSTRA DE CURSOS: INOVANDO ATITUDES COLÉGIO E **COMUNIDADE VISANDO O FUTURO**

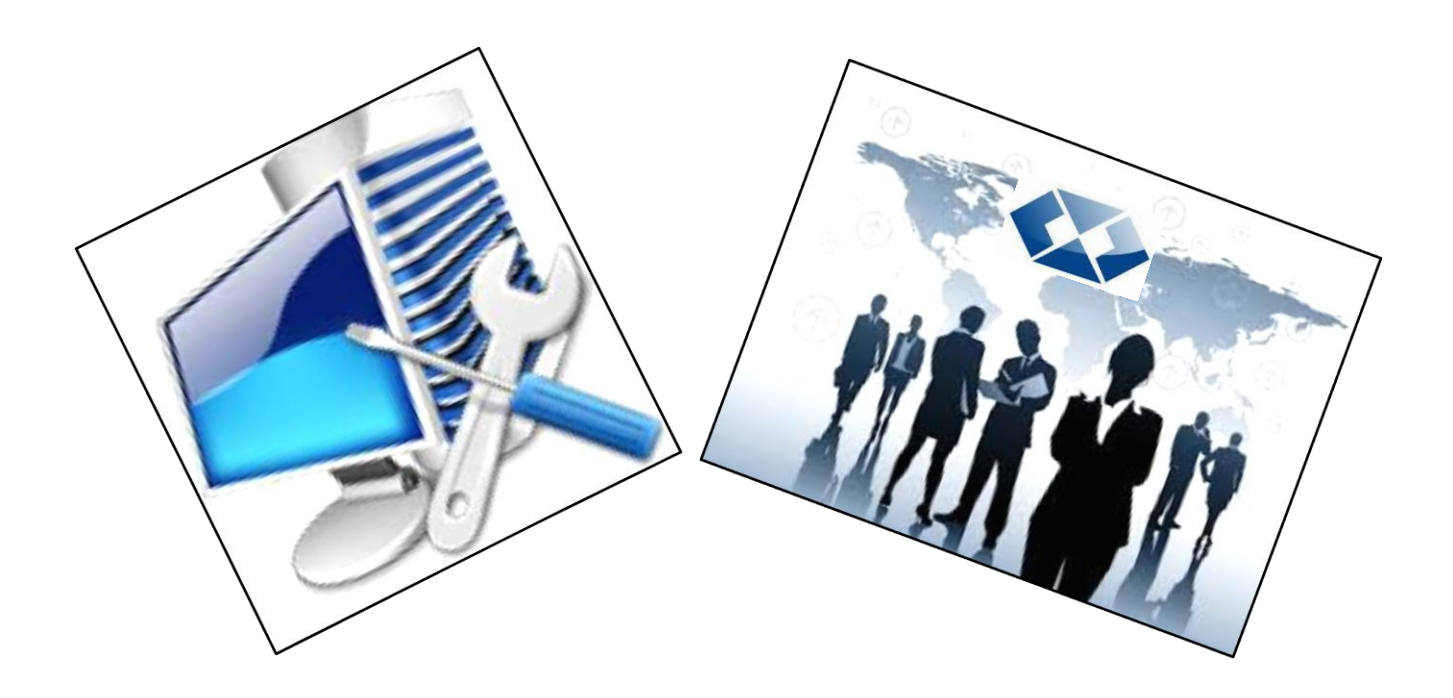

#### **COLÉGIO ESTADUAL DUQUE DE CAXIAS PROMOVE MOSTRA DE CURSOS**

O Colégio Estadual Duque de Caxias promoveu a 2ª MOSTRA DE CURSOS INOVANDO ATITUDES - COLÉGIO E COMUNIDADE VISANDO O FUTURO. O evento ocorreu nos dias 16 e 17 de setembro nas dependências da escola e contou com a participação das escolas estaduais, de pais de alunos e convidados da comunidade.

Foram apresentados trabalhos feitos nos cursos de Ensino Médio Regular e Cursos Técnicos Integrados ao Ensino Médio – Administração e Informática. A programação contou com exposição de Trabalhos de Conclusão de Curso, peças promocionais de Marketing, trabalho de Elaboração e Análise de projetos e outras disciplinas, além de dramatização de Teorias Administrativas no Curso Técnico em Administração. O Curso Técnico em Informática apresentou projetos, programação, jogos e técnicas diversas. O Curso Regular mostrou trabalho de Sociologia e Química. Foram ainda demonstrados diversos temas relativos às disciplinas de Filosofia, Geografia, Química e outras apresentadas em comum pelos três cursos.

Os convidados foram recepcionados com a apresentação teatral encenada por professoras do Colégio.

O objetivo da Mostra foi apresentar à comunidade escolar os cursos ofertados na instituição, orientando os estudantes para uma escolha consciente e orientada para cursar o Ensino Médio.

As fotos são dos alunos Andrieli D'Oliveira e Patrick D'Oliveira

As matrículas para os cursos estão abertas e dever ser feitas na secretaria do Colégio, na Rua XV de novembro, nº 810

Mais informações pelo telefone 3422-7879.

#### CONFIRA AS FOTOS DO EVENTO:

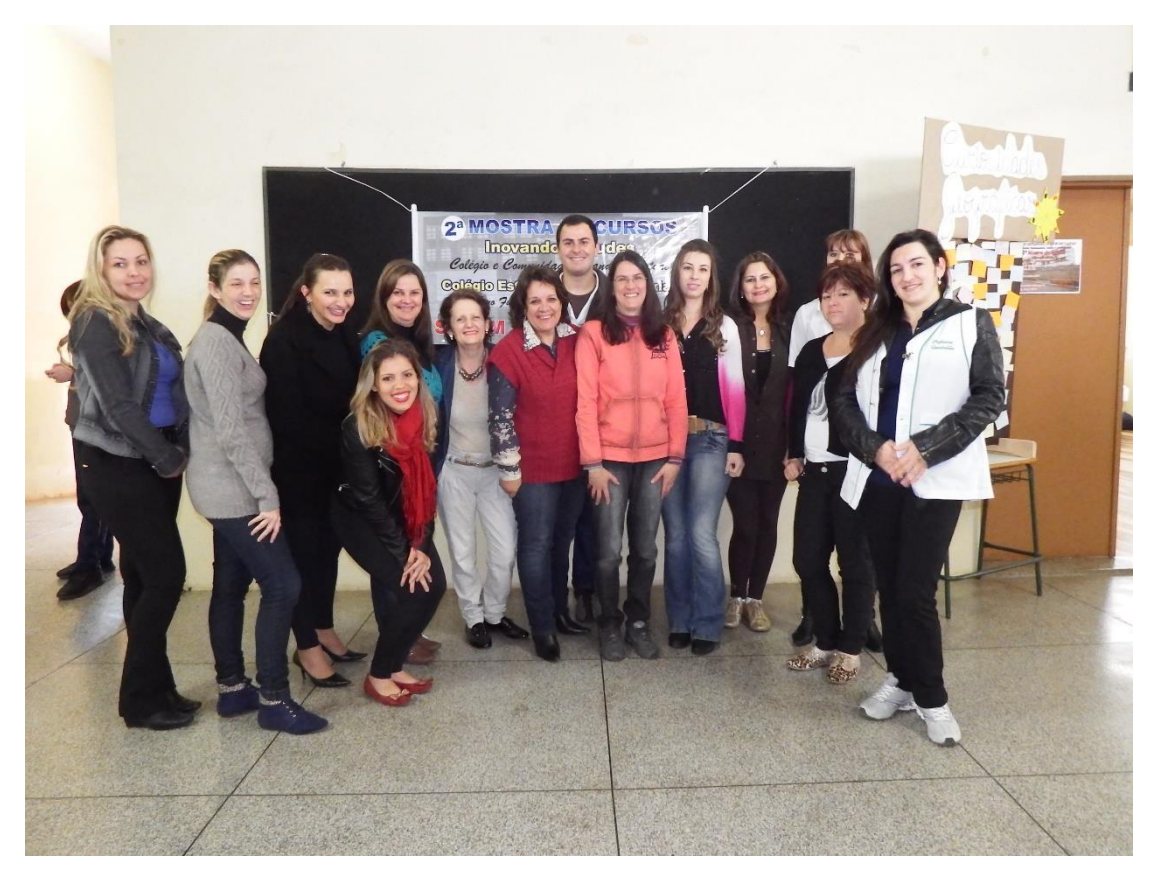

## Professores e funcionários do Colégio

### **INFORMÁTICA**

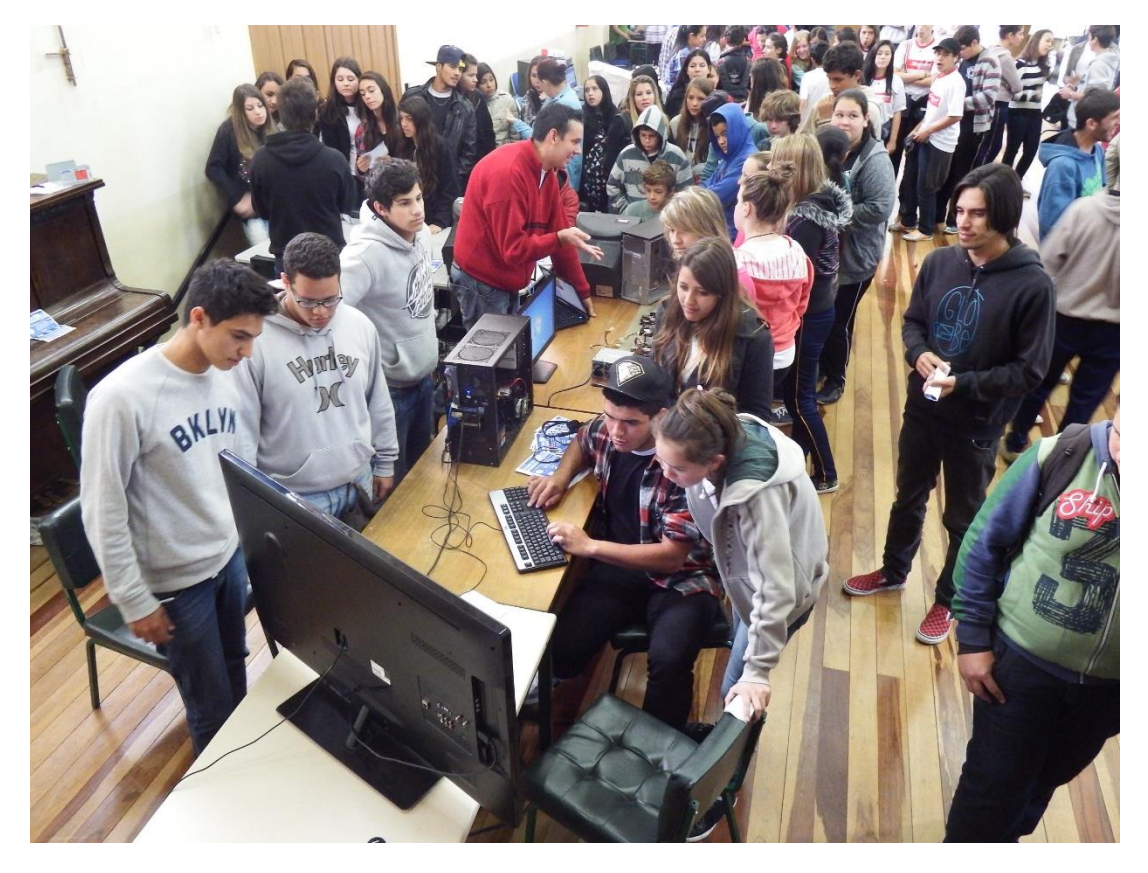

Divulgação do curso Técnico em Informática

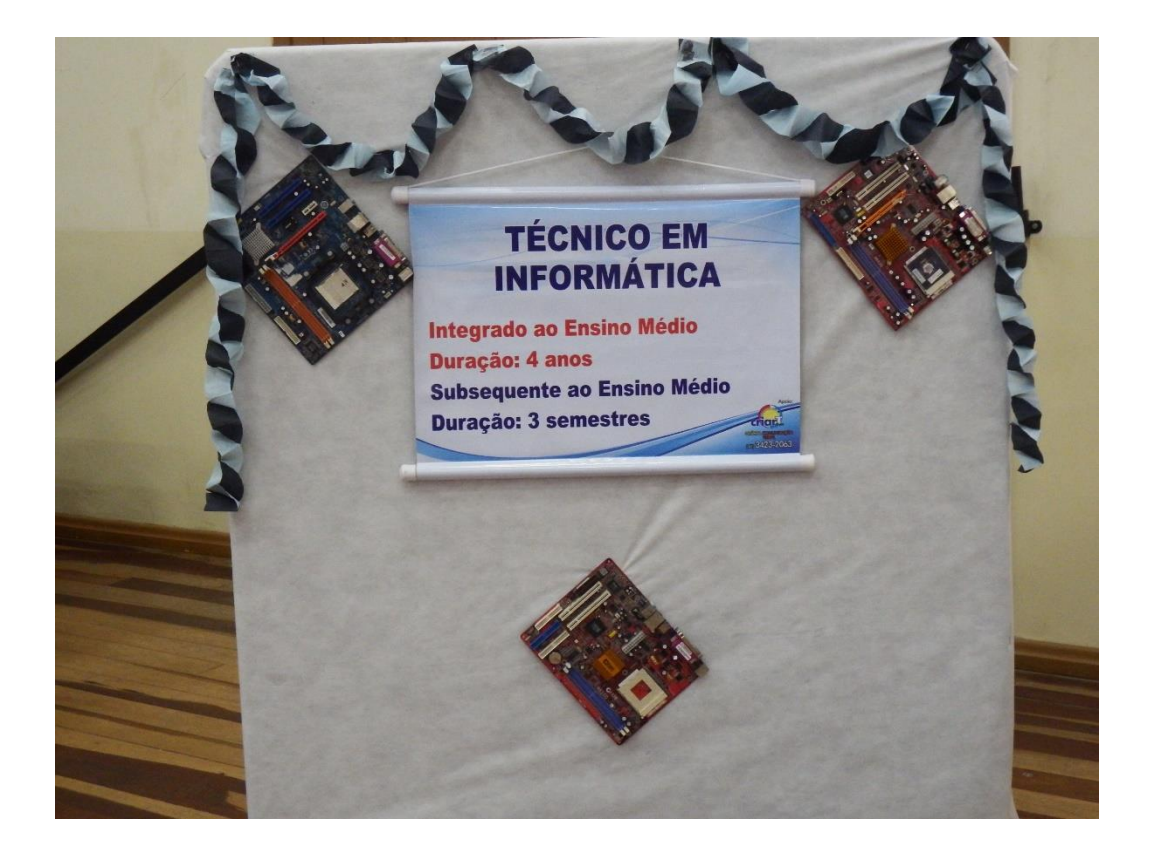

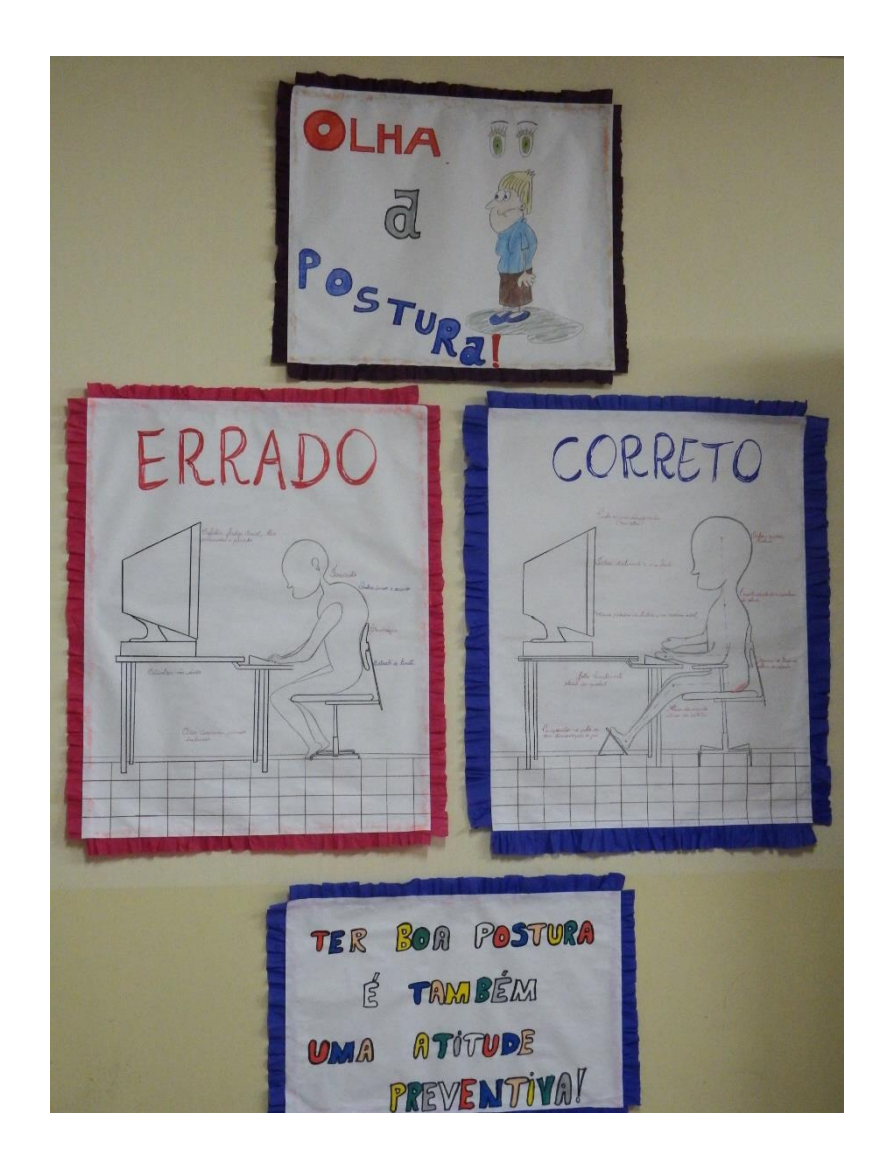

**ADMINISTRAÇÃO** 

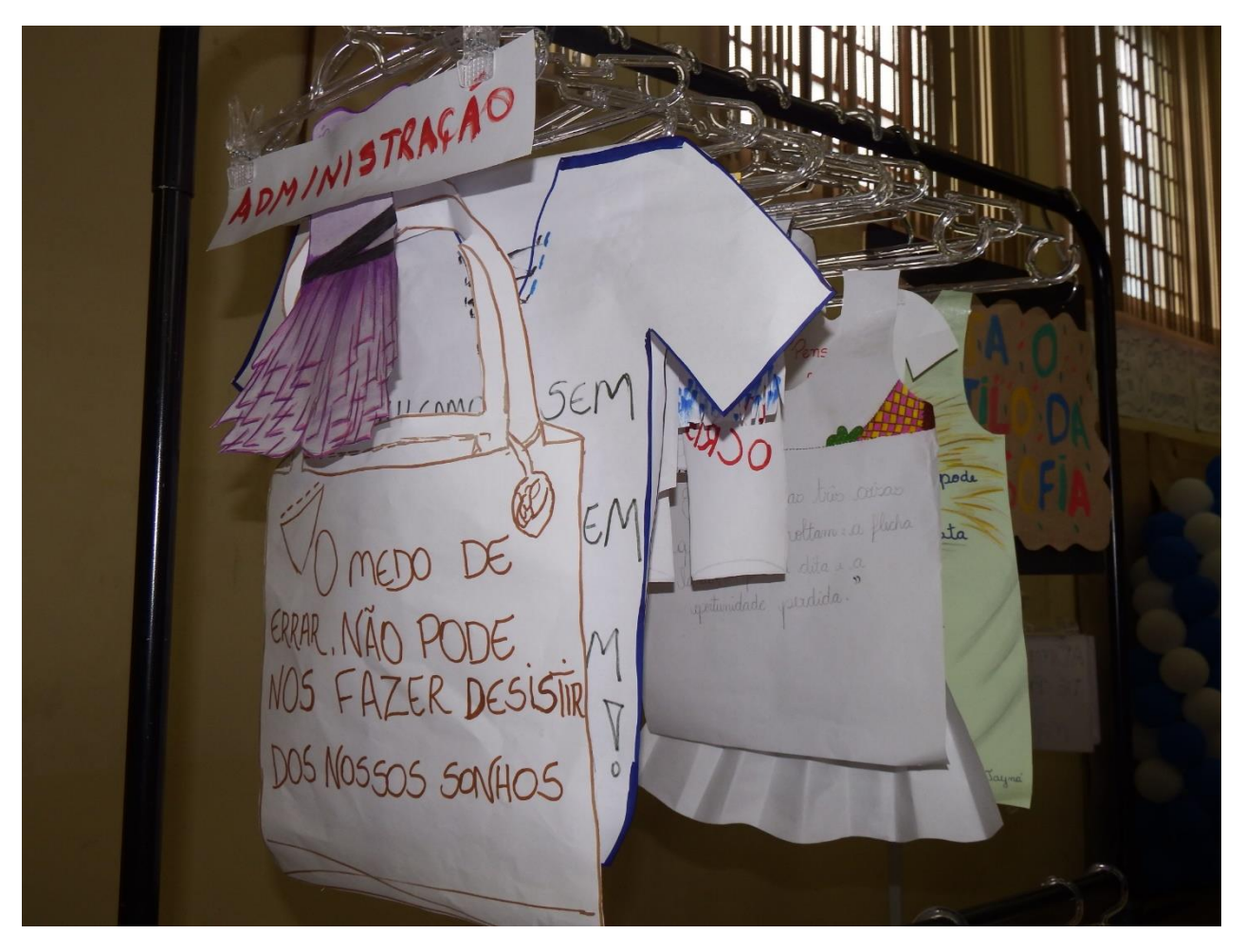

Divulgação do curso Técnico em Administração

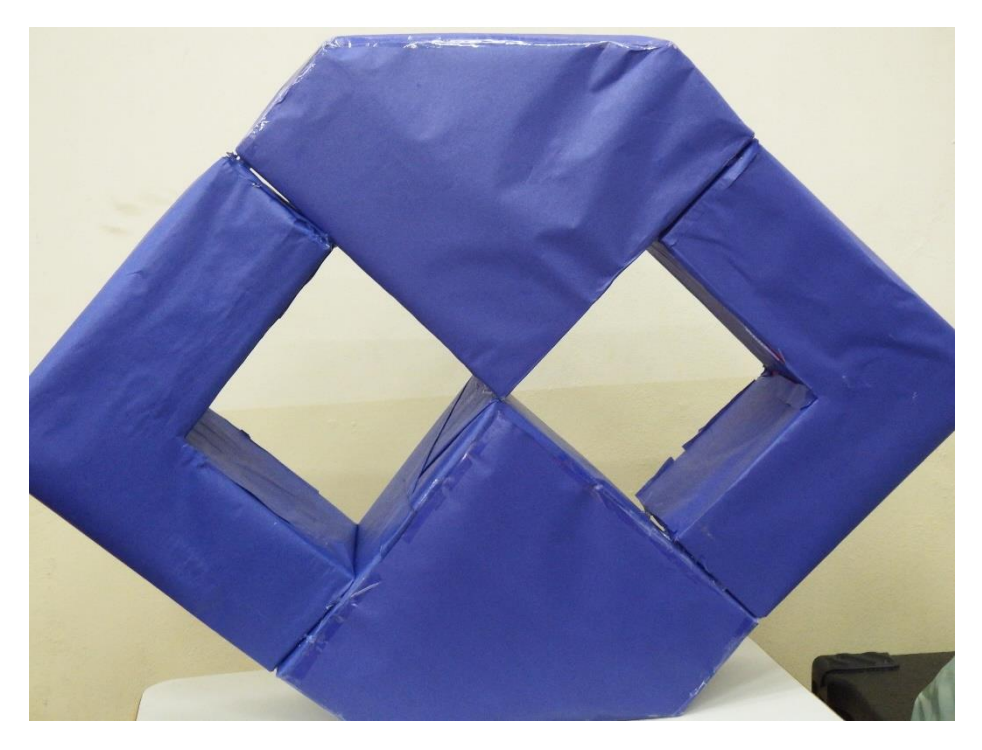

Símbolo do curso Técnico em Administração